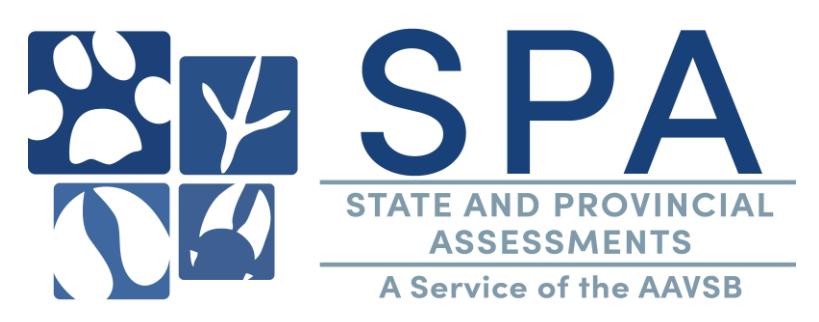

## **South Dakota State Exam for Veterinarians**

Step #2, Tasks 1-3: [https://www.aavsb.org/licensure-assistance/jurisprudence-assistance/apply-for](https://www.aavsb.org/licensure-assistance/jurisprudence-assistance/apply-for-your-jurisdictions-assessment)[your-jurisdictions-assessment.](https://www.aavsb.org/licensure-assistance/jurisprudence-assistance/apply-for-your-jurisdictions-assessment)

- If you are a veterinarian transferring to South Dakota, you will need to submit an online VAULT transfer request here: [https://www.aavsb.org/licensure-assistance/.](https://www.aavsb.org/licensure-assistance/)
- The South Dakota Board of Veterinary Medical Examiners sends a list of eligible candidates to the AAVSB, who need to sit for the state exam.
- You will receive an email from the AAVSB with a link to your exam.
- Once you have received your exam link, you will create a login with CMS take the exam. You must use the name and email address provided by the state when creating this login. Please email [spa@aavsb.org](mailto:spa@aavsb.org) if you have any questions.
- This is an open book exam and you can access the jurisdiction's statutes, laws and rules on the jurisdiction's website. <http://sdda.sd.gov/veterinary/rules.html>
- There are 81 questions. You have 120 minutes to complete the exam. There is a pass rate of 90%.
- You will be provided a pass or fail at the end of the exam.
- CMS will provide your score to the AAVSB every Monday, which will then be sent to the South Dakota Board of Veterinary Medical Examiners.
- Contact the South Dakota Board of Veterinary Medical Examiners for next steps in the licensure process.
- If you need to retake the state exam, you will need to pay the \$50 exam fee by credit card. The AAVSB will send you retake information and you will receive an email with a payment link. The exam link will be on the payment receipt.

## **Note: If you need accommodations, please read the information provided in Step #2:**

[https://www.aavsb.org/licensure-assistance/jurisprudence-assistance/apply-for-your-jurisdictions](https://www.aavsb.org/licensure-assistance/jurisprudence-assistance/apply-for-your-jurisdictions-assessment)[assessment.](https://www.aavsb.org/licensure-assistance/jurisprudence-assistance/apply-for-your-jurisdictions-assessment)